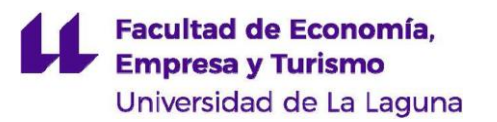

# **MEMORIA DEL TRABAJO FIN DE GRADO**

Optimización matemática: Minimización de costes de la empresa "A" (Mathematical optimization: Minimization of costs for companies "A")

**Autoría:** Dº Gabriel Domínguez Hernández y Dº Sergio de Vera Rodríguez

**Tutorizado por:** Dº Zebenzuí Víctor García de la Rosa

Grado en ECONOMÍA FACULTAD DE ECONOMÍA, EMPRESA Y TURISMO Curso Académico 2020 /2021 Convocatoria Julio.

San Cristóbal de La Laguna, 6 Julio de 2021

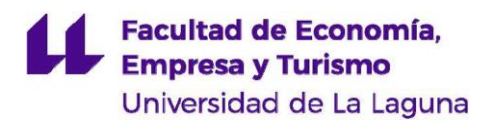

# ÍNDICE DE CONTENIDOS

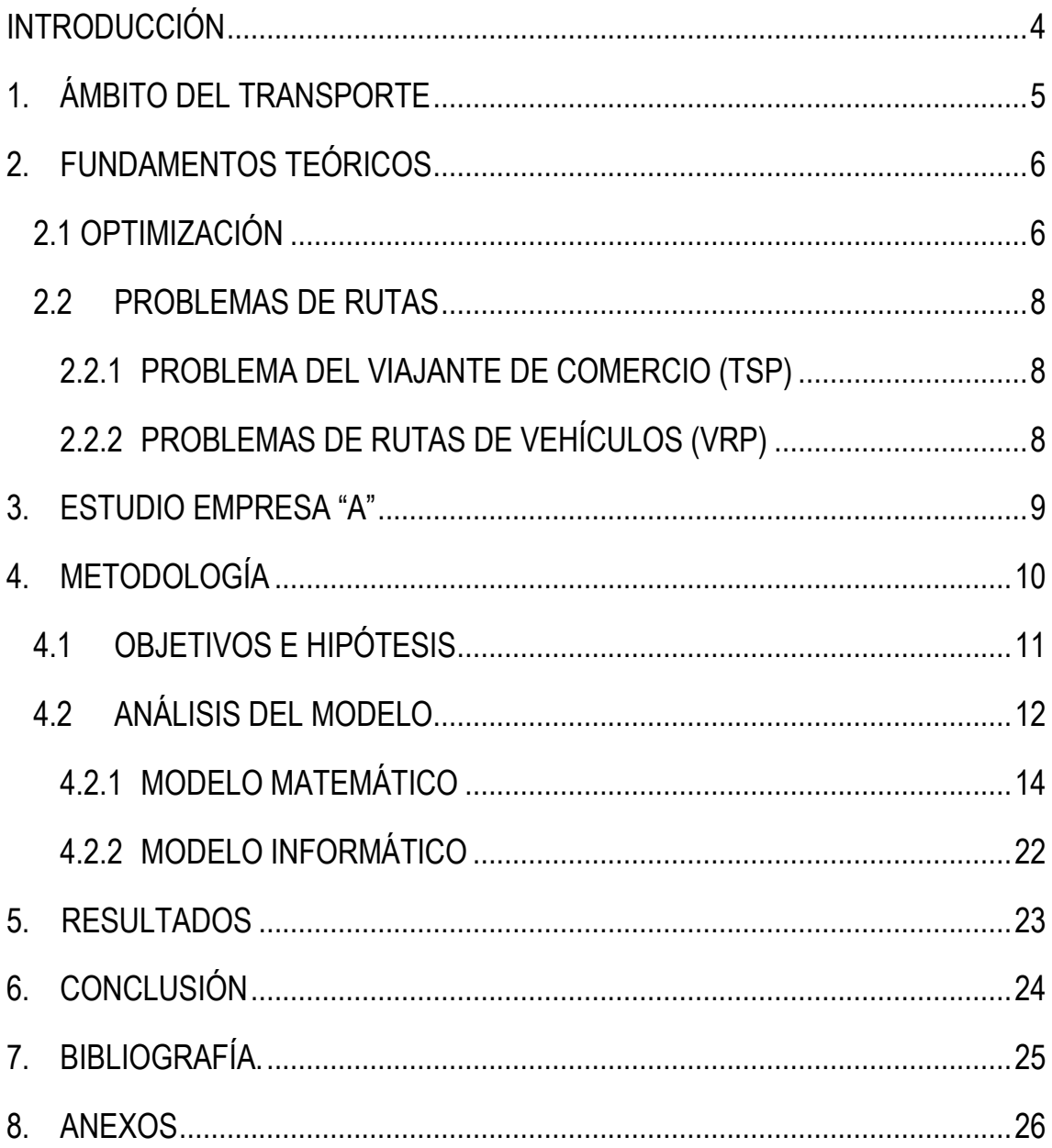

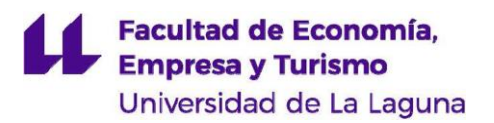

#### **RESUMEN**

El presente trabajo tiene como fin reducir los costes de una empresa que realiza un transporte y montaje publicitario en base a su experiencia para una campaña navideña, mediante la resolución de un problema de optimización matemática a través de un software.

Para ello elaboramos un modelo matemático que nos permita determinar una ruta con la que minimizar los costes de transporte y montaje entre las diferentes alternativas posibles, cumpliendo los requisitos planteados por la empresa y sus clientes.

Para encontrar dicha ruta, es necesario el uso de un software computacional, dado la multitud de variables y restricciones involucradas. La solución obtenida se interpreta y valida para su posible implementación.

**Palabras clave**: coste, empresa, optimización matemática, ruta.

#### **ABSTRACT**

The aim of this work is to reduce the costs of a company that carries out a transport and advertising assembly based on its experience for a Christmas campaign, by solving a mathematical optimization problem through software.

To do this, we developed a mathematical model that allows us to determine a route to minimize the costs of transport and assembly between the different possible alternatives, meeting the requirements set by the company and its customers.

In order to find this route, it is necessary to use computer software, given the multitude of variables and restrictions involved. The solution obtained is interpreted and validated for its possible implementation.

**Keywords**: cost, company, mathematical optimization, route.

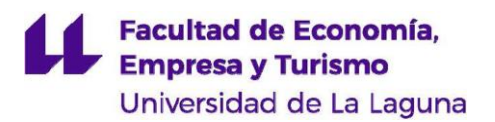

#### <span id="page-3-0"></span>**INTRODUCCIÓN**

En la actualidad dentro de un marco cada vez mas notablemente globalizado y competitivo, el I+D+i es fundamental para la supervivencia a medio y largo plazo de la empresa.

El devenir actual nos acerca a un único mercado mundial, que da lugar a empresas multinacionales que son capaces de vender en numerosos países y pudiendo generarse economías de escala que les permiten reducir costes.

Es importante mencionar que la globalización económica e internacionalización de las compañías está ligada al crecimiento del transporte internacional. Las empresas logísticas son todo un referente generando oportunidades para el intercambio de bienes y servicios, siendo parte activa de los éxitos de las empresas.

Así pues, la evolución del transporte es uno de los principales aspectos a los que se enfrenta el proceso de globalización. El Banco Mundial lo considera esencial como misión para luchar contra la pobreza e impulsar la prosperidad compartida, pero sin duda alguna está expuesto a vulnerabilidades que dan lugar a graves trastornos y grandes pérdidas de ingresos. (Banco Mundial, 2021)

La mejora de las prestaciones y servicios de los agentes en el transporte no tiene que ser únicamente una innovación tecnológica, sino en ocasiones también una mejor gestión del conocimiento.

Una muestra de ello es la situación económica actual con la pandemia del COVID-19, que ha puesto de manifiesto importantes e inquietantes problemas en el sector, siendo las empresas unas de las más perjudicadas sufriendo de primera mano una merma de sus ingresos, obligando a repensar y optimizar sus costes. (KPMG, 2021)

Es por ello por lo que surge como una necesidad prioritaria abordar ciertas cuestiones de importancia en el ámbito del transporte, como puede ser la búsqueda de nuevas rutas con las que optimizar los costes para las empresas y reduciendo el impacto del transporte sobre el medioambiente de forma colateral.

El impacto medioambiental es uno de los grandes problemas asociados al transporte. Para lograr reducir el impacto medioambiental las Naciones Unidas impulsaron una iniciativa denominada Los Objetivos de Desarrollo Sostenible (ODS). La UE sumándose a esta iniciativa creó la agenda 2030, aunque para alcanzar los objetivos propuestos por este plan , no bastará con la colaboración de un continente u organismos todos tendrán que poner de su parte, tanto los gobiernos, el sector privado y personas como tú. (Gobierno de España, 2021)

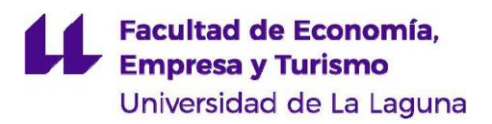

#### <span id="page-4-0"></span>**1. ÁMBITO DEL TRANSPORTE**

El sector del transporte engloba una parte importante de las relaciones comerciales internacionales, así mismo es un factor crucial para impulsar el crecimiento económico, reducir la pobreza y lograr los objetivos de desarrollo del milenio (ODM) tal y como afirma el Banco Mundial. La inversión tanto pública como privada han desarrollado un comercio más eficiente y una mejora considerable del desarrollo humano a través de una mayor movilidad (Banco Mundial, 2021).

Las infraestructuras y los servicios de transporte aún se encuentran inmersos en numerosos desafíos, como el de ser más seguros, menos contaminantes y más eficientes en términos de tiempo. El dinamismo y la flexibilidad del transporte influirá incluso en términos de creación e impulso del empleo en el largo plazo. El Banco Mundial, uno de los principales organismos mundiales constituidos por un conglomerado de 189 países ha aportado financiación al transporte con el objetivo de lograr cambios significativos en zonas muy damnificadas por la pobreza (Banco Mundial, 2021).

En la actualidad y valorando la situación en datos estadísticos para medir o cuantificar la relevancia del sector, la logística representa un 14% del PIB de la economía europea, siendo un motor de crecimiento económico para los países miembros. (Comisión Europea, 2014)

El transporte constituye uno de los costes logísticos y productivos más elevados, con una proporción de entre el 10% y el 20% del coste de los bienes (Toth y Vigo, 2001).

Abordando la zona geográfica en la que nos encontramos, las Islas Canarias como región ultraperiférica (RUP) posee ciertas ventajas en el transporte para favorecer las comunicaciones y el intercambio de bienes y servicios. Las RUP se enfrentan a dificultades persistentes combinadas que lastran su desarrollo socioeconómico, en este caso particular la fragmentación geográfica en islas también condiciona su movilidad por lo que sea hace imprescindible favorecer este tipo de regiones logísticamente con el fin de posicionarlas en un entorno más favorable para su crecimiento. (Gobierno de Canarias, 2019)

Numerosas empresas privadas y públicas han abordado distintos aspectos de mejora e implementación de métodos que les permitan reducir costes. Destacando la necesidad de buscar soluciones a los problemas planteados por los grandes organismos, una pequeña minoría ha tratado de automatizar los procesos vinculados a la obtención de rutas óptimas, ya que una reducción de los tiempos utilizados para realizar un determinado trayecto implica una utilización más eficiente de los recursos disponibles, tanto humanos como financieros.

En este aspecto, la investigación operativa ha permitido desarrollar ciertos métodos científicos y modelos matemáticos que logran el uso eficaz de los recursos y la minimización de costes respecto a otro tipo de soluciones convencionales (Gómez, J.M., 2013).

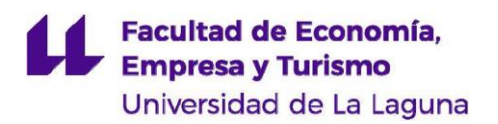

La planificación de una ruta óptima a la hora de realizar un reparto ayuda a ganar en efectividad, sacando un rendimiento superior a los recursos y generando un mayor grado de satisfacción entre los clientes. Las empresas de transporte a menudo se encuentran con problemas en los procesos de toma de decisiones y aquellas que más se impliquen tratando de racionalizar sus tiempos de atención o servicio, para obtener métodos de reparto más eficientes están mejor posicionadas para crecer y diferenciarse de otras en el futuro.

Por lo que todo lo anteriormente mencionado, resulta de bastante utilidad para que las empresas encuentren la forma de optimizar el transporte apoyándose en técnicas de Investigación Operativa, cuya aplicación señala ahorros significativos de entre un 5% y el 20% de los costos totales de transporte (Cano Robles, 2005).

#### <span id="page-5-0"></span>**2. FUNDAMENTOS TEÓRICOS**

Como base previa a todo estudio es importante conocer las cuestiones que se pretenden abordar, los conocimientos teóricos de la materia y su aplicación deben engranar correctamente para una adecuada interpretación. En este caso particular, emplearemos como elemento conductor para intentar alcanzar los objetivos la programación matemática, cuyo principal objetivo es la resolución mediante la optimización, resolviendo en consecuencia un problema económico con una herramienta matemática.

#### **2.1 OPTIMIZACIÓN**

<span id="page-5-1"></span>El objetivo principal de la Programación Matemática es la resolución de problemas del tipo:

# *Min {f(x) : x* ∈ *S},*

donde  $SR_n \gamma f$ :  $SR$ ,  $\gamma$  que debe entenderse como "encontrar (si existe) un elemento de S donde la función  $f$  alcance su mínimo valor". Cada elemento de  $S$  se denomina solución factible, a  $S$  se le llama región o conjunto factible y a  $f$  se la denomina función objetivo. Pudiendo reformularse también como problemas de minimización (Salazar González, 2001).

La programación matemática es una parte fundamental de la matemática aplicada que trata de resolver problemas de decisión en los que se deben determinar acciones que optimicen un objetivo concreto, pero satisfaciendo ciertas limitaciones en los recursos disponibles. La optimización pertenece a la investigación operativa, que tiene sus orígenes en La Segunda Guerra Mundial, debido a la necesidad urgente de asignación de recursos, escasos durante el transcurso de las operaciones militares, en problemas tácticos y estratégicos. Estas mismas técnicas se han extendido con posterioridad en las empresas (Salazar González, 2001).

Podemos definir el termino investigación operativa como la aplicación de métodos científicos en la mejora de la efectividad en las operaciones, decisiones y gestión (Robinson, 1999).

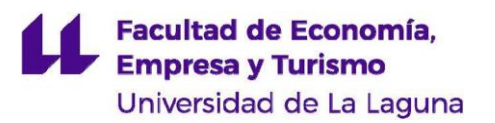

Esta parte de la Ciencia se entiende como un puente entre la Realidad y Matemática que pretende resolver problemas de aquella con técnicas de esta. Este enlace entre una y otra no es sencillo y directo, pues debe seguir las pautas fijadas por el método científico (Salazar González, 2001).

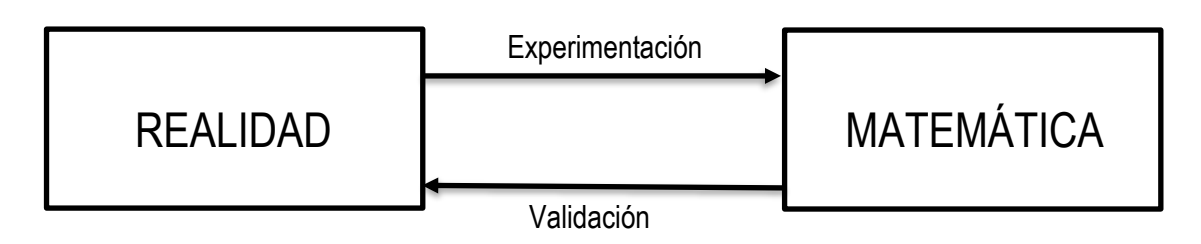

#### **Esquema 1: Investigación Operativa como puente. Fuente: Juan José Salazar 2001.**

Así mismo cabe destacar que los usos de la optimización son innumerables, pues aportan soluciones y respuestas a una gran diversidad de problemas.

La programación Matemática se divide en varias ramas según las características de las variables y de las ecuaciones/inecuaciones que describen el modelo matemático.

- **Programación lineal:** Las ecuaciones/inecuaciones son lineales en sus variables. Encontrando dos subtipos, la programación lineal continua donde S las son soluciones de un sistema lineal de inecuaciones. Por otra parte, la programación lineal entera, cuando además de lo anterior las soluciones deben tener sus componentes (todas o algunas) enteras.
- **Programación no lineal:** Las ecuaciones/inecuaciones no son todas lineales en sus variables, englobando diferentes tipos. En la que podemos encontrar la Programación Cuadrática, donde algunas o todas las ecuaciones/inecuaciones que la componen son cuadráticas (Salazar González, 2001).

Loe métodos exactos son aquellos que proporcionan una solución óptima del problema. Sin embargo, existen métodos aproximados para obtener soluciones subóptimas (no necesariamente

óptimas, pero se esperan que sean muy cercanas), utilizando para ello un tiempo computacional razonablemente menor, estos se agrupan en Heurísticos, Híbridos e Metaheurísticos.

#### **Facultad de Economía, Empresa y Turismo** Universidad de La Laguna **2.2 PROBLEMAS DE RUTAS**

<span id="page-7-0"></span>Dentro de la programación lineal entera existe un ámbito de estudio denominado problema de rutas, estos problemas de transportes han adquirido una creciente relevancia como mencionamos anteriormente en el capítulo 1. El inicio del estudio de este tipo de problemas comienza con el

Problema del Viajante de Comercio, en inglés Traveling Salesman Problem **(TSP)** y posteriormente el Problema de Ruta de Vehículos, en ingles Vehicle Routing Problem **(VRP)***.*

#### <span id="page-7-1"></span>**2.2.1 PROBLEMA DEL VIAJANTE DE COMERCIO (TSP)**

Este tipo de problemas es de los más conocidos en su área, TSP fue el primer problema de rutas, dicho problema intenta conseguir la ruta que minimice la distancia que debe recorrer un viajante que sale y termina en la base visitando "n" ciudades una única vez. (Bernal García, J.,Hontoria, E. y Aleksovki, D.(2015).

Hay varias variantes de **TSP**: (Calviño, A, 2011)

- *MAX-TSP***:** Se intenta buscar un circuito hamiltoniano de coste máximo, donde un circuito hamiltoniano es un camino de un grafo con una sucesión de aristas adyacentes donde se visita todos los vértices del grafo solo una vez.
- *TSP con cuello botella***:** Intenta buscar un circuito hamiltoniano donde se minimice el coste entre todas las aristas.
- **TSP gráfico:** Encuentra un circuito de coste mínimo donde se visiten los nodos al menos una vez.
- *TSP agrupado***:** Los nodos están divididos en clústeres donde se intenta buscar un circuito hamiltoniano de coste mínimo en cuyo sistema se visitan los nodos de todos los clústeres de manera consecutiva.
- **TSP generalizado:** Los nodos están divididos en clústeres con los que se intenta buscar un circuito para obtener el mínimo coste posible en donde se visita un nodo de cada clúster.
- *TSP múltiples viajantes*: Cada persona o vehículo debe visitar algunos clústeres. Se puede ver como una simplificación de los Problemas de Rutas de Vehículos.

### <span id="page-7-2"></span>**2.2.2 PROBLEMAS DE RUTAS DE VEHÍCULOS (VRP)**

A continuación de la aplicación práctica se origina una extensión del **TSP**: el Problema de Ruta de Vehículos **(VRP)** por Dantzing y Ramser en su libro "*The truck dispatching problems*" que fue

#### **Facultad de Economía, Empresa y Turismo** Universidad de La Laguna

publicado en 1959. En VRP la demanda total permite tener más de un vehículo, por lo que este tipo de problemas es más complejo que el anterior, porque se necesita saber el número de clientes y que sean atendidos por diferentes vehículos y elaborar su ruta con el objetivo que el coste del reparto sea el mínimo posible. (Campos, V.,2018)

Hay varios tipos de **VRP** (Paolo Toth and Daniele Vigo, 2015)

- **VRP clásico:** Son conocidos todos los datos, tanto los clientes como las demandas y las distancias con el objetivo de una ruta con un coste mínimo cumpliendo que los clústeres han de ser revisados una vez por vehículo y en donde toda ruta comience y acabe en el origen (Calviño, A. 2011).
- **VRP con capacidad limitada (CVRP):** Se sitúan unos vehículos en un almacén para satisfacer las necesidades de los clientes, donde se realizan unas rutas de bajo coste donde se visita una sola vez al cliente por un vehículo donde se empieza y se acaba la ruta en el almacén donde están estacionados los vehículos.
- **VRP con ventanas en el tiempo (VRPT):** se puede decir que las ventanas en el tiempo son cuando los clientes necesitan que el servicio llegue o se recoja en una determinada franja horaria de tiempo específica.
- **VRP con recorrido y reparto (VRPPD):** Se tienen en cuenta el servicio de entrega también encontramos un servicio de recogida, donde ambas son realizadas en cualquier orden.
- **VRP de ida y vuelta (VRPB):** Se produce cuando un vehículo va a los destinos donde se tiene un servicio de entrega para luego ir a los clientes que tienen un servicio de recogida.

### <span id="page-8-0"></span>**3. ESTUDIO EMPRESA "A"**

La empresa que nos disponemos a estudiar tiene por cometido la realización de montajes para una campaña de publicidad estática y promoción en diferentes tiendas. Debe proceder a la promoción de dos tipos productos (producto "uno" y producto "dos"), para ello dispondrá de un número limitado de trabajadores que oscilará de uno a cinco. Con los que tendremos que determinar la ruta óptima a realizar.

Para el producto uno nos encontramos con hasta cinco tipos de montajes, mientras que para el producto "dos" solo existirá una única forma de montaje publicitario. El vehículo encargado de realizar el transporte y promoción de la campaña publicitaria será del tipo furgón/furgoneta con una baja capacidad de carga, pero suficiente para realizar el transporte que se desea. Con relación a los tiempos de montaje facilitados por la empresa, cabe destacar que son para un trabajador, por lo que, si el modelo determina que para realizar una ruta se necesita algún trabajador más,

# **Facultad de Economía, Empresa y Turismo**

#### Universidad de La Laguna

este tiempo disminuirá proporcionalmente al número de trabajadores que acudan, obteniendo el tiempo total de montaje para cada cliente.

Por otra parte, tenemos el tiempo de atención para cada cliente (búsqueda de aparcamiento, estacionamiento, trato con el cliente, etc.) para el cual fijaremos, de acuerdo con la empresa, una

cantidad de dos minutos por cliente independientemente del número de trabajadores que se presenten para realizar el trabajo. Durante el transcurso de la ruta de reparto, el número de trabajadores que inician dicha ruta debe ser el mismo que llegue a la base.

La empresa tiene una única furgoneta para este trabajo, que realizará en un máximo de doce días consecutivos, salvo domingos; lo que es equivalente a un problema de ruta diario con una flota de doce vehículos máximo, sabiendo que cada vehículo realiza su ruta un día diferente. El estudio consistirá en encontrar la ruta óptima para el transporte en doce días o menos, con el añadido de que además hay que determinar el número de trabajadores por ruta-día y el numero óptimo de trabajadores por ruta-día). Cuya función objetivo es el coste total de salarial (Influye el número de trabajadores y número de horas trabajo) más el combustible (depende del precio combustible y distancia recorrida).

Cada cliente tiene una demanda que tiene que ser satisfecha dentro de la ventana temporal o tramo horario de montaje. La distancia y tiempo de viaje depende del sentido del trayecto. El tiempo de trayecto depende de la hora del día.

### <span id="page-9-0"></span>**4. METODOLOGÍA**

Para resolver el problema de optimización de la empresa "A", se deberá realizar la metodología adecuada que consistirá en definir el problema a analizar, sus características y objetivo que se desea obtener, a continuación, tendremos que expresar el problema económico como un modelo matemático. El modelo matemático se deberá trascribir a un software apropiado para su resolución. Finalmente comprobar que los resultados obtenidos con el software son correctos y es viable su implementación.

Para la modelización debemos tener en cuenta que tipo de problema de ruta es el más adecuado, en este caso, es el Problema de Rutas de Vehículos (VRP) con una modificación sustancial, puesto que además hay que determinar el número de trabajadores por ruta-día. Así mismo configuraremos el problema de la mejor manera posible para obtener los objetivos propuestos a continuación.

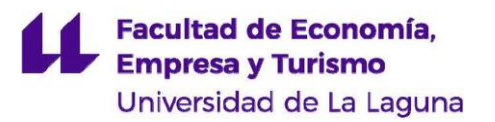

Para realizar el proceso de modelización debemos tener en cuenta las siguientes fases (Salazar González, 2001).

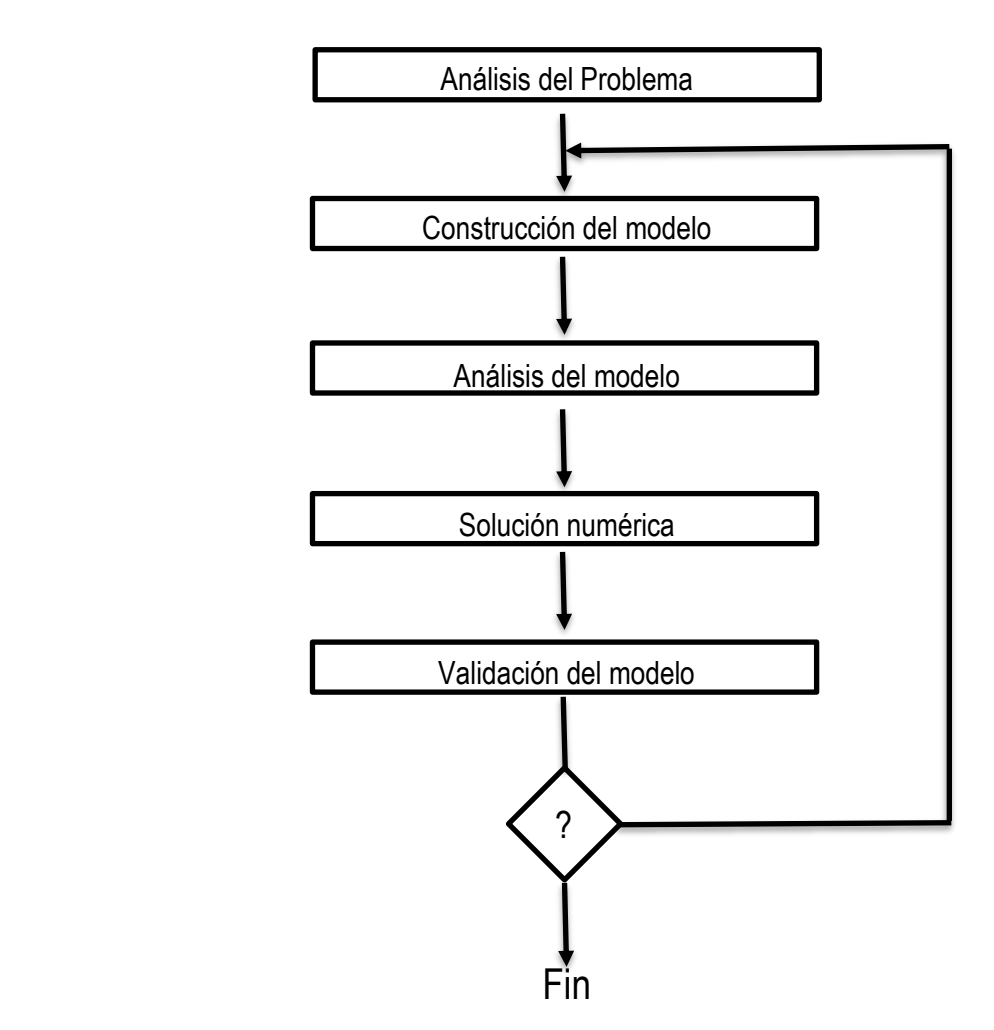

<span id="page-10-0"></span>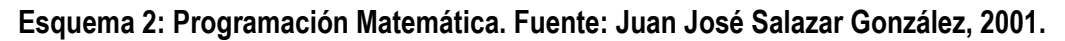

#### **4.1 OBJETIVOS E HIPÓTESIS**

El objetivo principal de este estudio es tras modelizar matemáticamente el problema de transporte y montaje de la empresa "A" conseguir con su resolución e implementación reducir los costes. Aunque también se fijan otra serie de objetivos que se desean cumplir, como alcanzar una

#### **Facultad de Economía, Empresa y Turismo** Universidad de La Laguna

resolución computacional dentro de un tiempo razonable, limitando para ello sus variables y restricciones en la menor cantidad posible, a través de un problema de programación lineal o en su defecto de programación cuadrática. Podrían conseguirse unos objetivos colaterales como reducir el impacto medioambiental con la reducción de la contaminación de los vehículos

utilizados, ya que con una ruta óptima se conseguiría reducir el tiempo en carretera de los vehículos influyendo positivamente en la cantidad de emisiones emitidas a la atmosfera.

En base a los objetivos propuestos se plantean una serie de hipótesis:

- ➢ Primera hipótesis: A raíz del uso de estos modelos matemáticos vamos a reducir los costes de la empresa.
- ➢ Segunda hipótesis: El error que estamos cometiendo a la hora de estimar los tiempos de viaje, no es suficientemente significativo como para que cambie la ruta y número de trabajadores óptimo obtenido.
- ➢ Tercera hipótesis: La resolución del problema de optimización se realiza en un tiempo razonable para la empresa.

### **4.2 ANÁLISIS DEL MODELO**

<span id="page-11-0"></span>Una vez definido los objetivos e hipótesis del estudio, trataremos de modelizar el problema de la empresa. Nuestra empresa "A" tiene 129 clientes repartidos por la zona geográfica de la isla de Tenerife, por lo que con un medio de transporte terrestre podrá realizar la ruta sin encontrar inconvenientes de desplazamiento para ello.

En el siguiente mapa encontramos la localización aproximada de todos los clientes que se deben atender.

# **Facultad de Economía, Empresa y Turismo** Universidad de La Laguna Punta del Parque Rural **BRO DIDRIGHT**  $C<sub>11</sub>$ Masca is Cañadas<br>del Teide Pico del Teide<sup>1</sup> Parque natural **TEST** Forestal Abades FI N Las Galletas I

**Imagen 1: Localizaciones de los 129 clientes. Fuente: Elaboración propia vía Google My Maps.**

Al tratarse de un número muy significativo de clientes (y por tanto de variables y restricciones en el modelo matemático), decidimos agruparlos en clúster o nodos "n" de clientes para cuya definición tenemos en cuenta los siguientes criterios.

**1.** Si de un cliente a otro el trayecto dura un tiempo inferior o igual a 2 minutos, se pueden agrupar dentro del mismo clúster.

**2.** Si en un conjunto de clústeres (máximo 30 clientes), cualquiera dista menos de 2 minutos a otro del conjunto o a sus rutas de acceso, se pueden agrupar como un único clúster.

**3.** Si la vía de acceso a un clúster dista menos de 2 minutos de un único clúster ya creado con anterioridad (bajo el criterio 2), se pueden agrupar como un único clúster.

Si hubiera alguna ambigüedad, cuando un clúster se puede añadir tanto a uno A como a otro B, en ese caso se optará por dejarlo aparte.

Una vez aplicado estos criterios, nos quedamos en 32 nodos (clústeres) donde tenemos el nodo 0 como punto de partida de cada ruta definido como la base (la empresa), todos los vehículos que salgan de este nodo tendrán que finalizar la ruta en ese mismo punto.

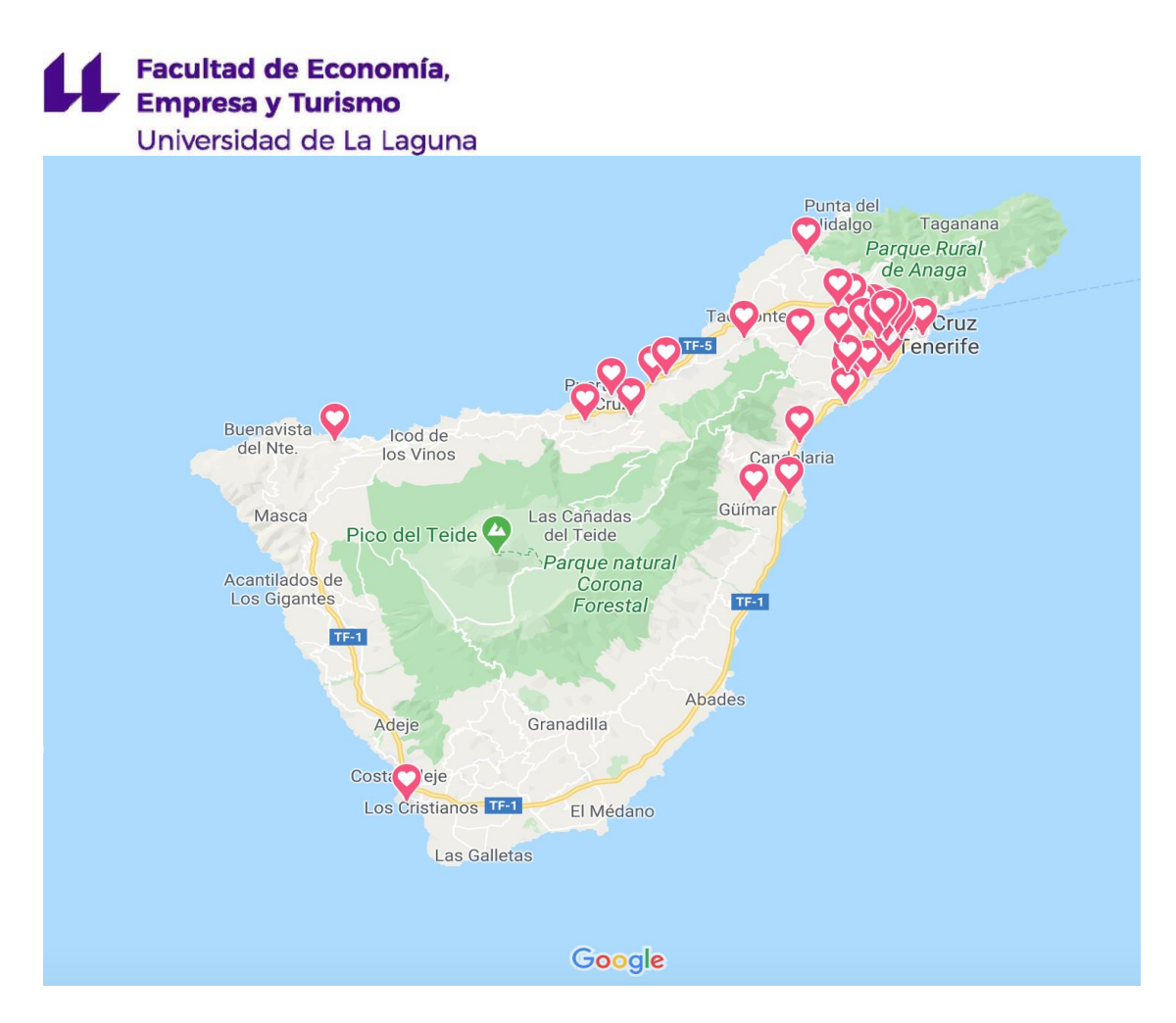

**Imagen 2: Localizaciones aproximadas de los 32 clústeres. Fuente: Elaboración Propia vía Google My Maps.**

#### **4.2.1 MODELO MATEMÁTICO**

<span id="page-13-0"></span>La metodología matemática nos permitirá obtener un modelo matemático de optimización con el fin de dar respuesta con el fin de dar respuesta al problema de minimización de costes planteado anteriormente en el capítulo 4.1.

Por todo lo expuesto anteriormente es un modelo cercano al VRP (en este sentido debemos tomar como referencia el trabajo ya realizado). (Andrea Coello Pérez & Eduardo Hernández Suárez, 2019), pero con el añadido que hay que determinar el número de trabajadores en cada ruta-día.

Para la formulación del problema debemos establecer la función objetivo, cuya finalidad es minimizar costes, así mismo tendremos en cuenta una serie de variables y limitaciones a las que tipificamos en forma de restricciones dando una mayor fiabilidad de los hechos a contrastar. Pudiendo alternar variables binarias y enteras en la composición del problema. La ejecución matemática del modelo planteado nos lleva a definir primero los intervalos temporales, donde "i" es el nodo de salida y "j" es el nodo de llegada. El tiempo viene determinado en minutos y tiene su

#### **Facultad de Economía, Empresa y Turismo** Universidad de La Laguna

comienzo a las 08:30 de la mañana, en ocho subintervalos conectado en nueve tiempos, los ocho subintervalos están compuestos por intervalos de 60 minutos. El primer subintervalo es de 8:30 a 9:30, el segundo de 9:30 a 10:30, el tercero de 10:30 a 11:30, el cuarto de 11:30 a 12:30, el quinto de 12:30 a 13:30, el sexto de 13:30 a 14:30, el séptimo de 14:30 a 15:30, el octavo de 15:30 a 16:30. Dentro de esos subintervalos de tiempo, determinaremos los tiempos medios de viaje entre nodos, utilizando el aplicativo de viajes de Google Maps, se calcula el tiempo de viaje empleado de un clúster a otro para cada subintervalo obteniendo un valor máximo y mínimo de llegada ya que, Google Maps dependiendo de algunos factores, principalmente de la densidad del tráfico te ofrece un resultado aproximado del tiempo de viaje en función a la hora. Para ejecutar el modelo, se opta por simplificar los tiempos obtenidos realizando una media ponderada del tiempo, entre el valor mínimo y máximo para cada subintervalo.

El problema tiene una planificación diaria, con unas variables determinadas, donde el inicio de ruta comienza en la empresa "A", y finaliza en el mismo punto. En cuanto a la capacidad de los 12 vehículos cabe destacar que es limitada, pero en este caso no supone inconveniente alguno para transportar el material necesario. Las visitas por clientes se limitan a un solo paso, donde tanto las distancias como el tiempo de viaje son variables asimétricas puesto que dependen de la hora, del tráfico y la ruta llevaba a cabo.

Para la elaboración del modelo en el problema de rutas lo primero que debemos hacer es definir las variables decisión, luego los parámetros y por último la formulación.

#### **A) Variable de decisión**

- **1)**  $\chi i$ , es la variable binaria que cuando tome el valor 1 si y sólo si hay una ruta que va del cliente i a j directamente, para i, j  $\in \mathbb{N}$ , en caso contrario tomará valor 0.
- **2)** Ilj es una variable que indica el tiempo transcurrido en minutos desde las 8:30 hasta la llegada al nodo  $i$ .

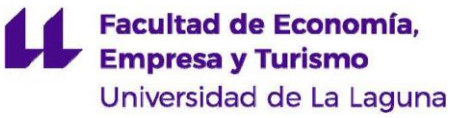

- **3)** *ir*<sub>0.*j*</sub>, es una variable que refleja el inicio de ruta en minutos transcurridos desde las 8:30 para salir de base y realizar el arco  $(0, j)$ .
- **4)** Ili,0 es una variable continua que indica los minutos que han trascurrido desde las 8:30 para llegar a base al realizar el arco  $(i, 0)$ .
- **5)**  $Z_i$ , es una variable binaria que valdrá 1 si se llega al nodo *j* en el subintervalo temporal  $k$ -ésimo, y valdrá<sup>0</sup> en caso contrario.
- **6)** *wi*, es una variable continua entre 0 y 1 que mide la proporción dentro del subintervalo temporal  $k$ -ésimo en el que el vehículo llega al nodo  $j$ .
- **7)**  $Zi, 0, k$  es una variable binaria que valdrá 1 si se llega a base, realizando el arco (i, 0) en el subintervalo temporal  $k$ -ésimo, y valdrá $0$  en caso contrario.

- **8)**  $wi, 0, k$  es una variable continua entre 0 y 1 que mide la proporción dentro del subintervalo temporal  $k$ -ésimo en el que el vehículo llega al nodo  $i$  al realizar el arco (i, 0).
- **9)** N<sub>i,L</sub> es una variable binaria que mide el nº de trabajadores que acuden al clúster, tomando el valor 1 si acuden 2 o más trabajadores y 0 si acuden menos de dos trabajadores, que dependerá de las necesidades temporales de cada clúster.
- **10)**  $tv_{i,j}$  es una variable continua que mide los minutos empleados en realizar el arco (i, j), que dependerá́del momento del día en el que se realice.
- **11)**,  $tv_{i,0}$  es una variable continua que mide los minutos empleados en realizar el arco (i, 0), que dependera<sup>c</sup> del momento del dia en el que se realice.

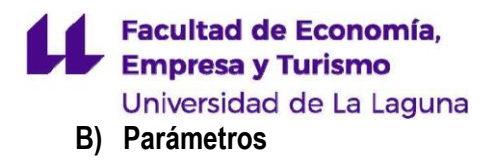

- **1.** *P* precio del combustible en euros por kilómetro
- **2.** K número de vehículos totales
- **3.** L número de trabajadores totales
- **3.** *n* número de nodos totales
- **4.** tiempo de atención *(aparcamiento)* fijo del nodo i *(2 minutos)*
- **5.** *Tm<sub>i</sub>* tiempo de montaje del nodo i
- 6. *ai* apertura de la ventana temporal del nodo i
- **7.** *bi* cierre de la ventana temporal del nodo *i*
- **8.** *di,j* distancia de recorrido de *(i,j)* en kilómetros
- **9.**  $\mathit{tmv}_{i,j,k}$  tiempo medio de viaje de cada trayecto (i,j) llegando a j en el k-ésimo punto de los subintervalos
- **10.**Q el máximo número de personas en el nodo i

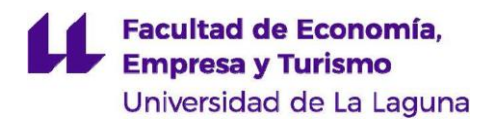

**11.** *M* el máximo de los tiempos de viaje (i,j) añadiéndole la hora de cierre de base

12. S Salario de un trabajador por hora

#### **C) Formulación del modelo**

**MINIMIZAR CT** =  $P \sum_{i=0}^{n} \sum_{i \neq j}^{n} \sum_{j=0}^{n} (d_{i,j} x_{i,j}) + \sum_{j=1}^{n} S(l_{j,0} - ir_{0,j})(1N_{j,1} + 2N_{j,2} + ...)$  $3N_{j,3} + 4N_{j,4} + 5N_{j,5}$ 

**s.a.** 

$$
\sum_{j=0, j\neq i}^{n} x_{i,j} = 1 \quad i = 1, ..., n
$$
 (1)

$$
\sum_{j=1}^{n} x_{0,j} \leq K \tag{2}
$$

$$
\sum_{j=1}^{n} \sum_{j\neq h} x_{h,j} - \sum_{i=1}^{n} \sum_{i\neq h} x_{i,h} = 0 \quad h = 1, ..., n
$$
 (3)

$$
\sum_{L=1}^{5} N_{i,L} = 1 \quad i = 1, ..., n \tag{4}
$$

$$
\sum_{i=1}^{5} (LN_{i,L}) \geq \sum_{j=1}^{5} (LN_{j,L}) - Q(1 - x_{i,j}) \quad i = 1, ..., n \quad j = 1, ..., n \text{ con } i \neq j \text{ } L = 1, ..., 5
$$
\n(5)

Facultad de Economía,<br>Empresa y Turismo H Universidad de La Laguna<br>  $\sum_{i=1}^{5} (LN_{i,L}) \leq \sum_{j=1}^{5} (LN_{j,L}) + Q(1 - x_{i,j})$   $i = 1, ..., n$   $j = 1, ..., n$  con  $i \neq j$   $L =$  $1, ..., 5$  $(6)$ 

$$
ll_j \geq ll_i + \sum_{L=1}^{5} \left(\frac{N_{i,L}}{L}\right) T m_i + t a f_i + t v_{i,j} - M(1 - x_{i,j}) \quad i = 1, ..., n \quad j = 1, ..., n \text{ con } i \neq j \quad L = 1, ..., 5
$$
\n(7)

$$
ll_j \ge ir_{0,j} + tv_{0,j} - M(1 - x_{0,j}) \quad j = 1, ..., n
$$
 (8)

$$
ll_{i,0} \geq ll_i + \sum_{L=1}^{5} \left(\frac{N_{i,L}}{L}\right) T m_i + t a f_i + t v_{i,0} - M \left(1 - x_{i,0}\right) \quad i = 1, \dots, n \ L = 1, \dots, 5 \tag{9}
$$

$$
-90 \le ir_{o,j} \le b_0 x_{o,j} \quad j = 1, \dots, n \tag{10}
$$

$$
0 \leq l l_{j,0} \leq b_0 \qquad j = 1, \dots, n \tag{11}
$$

$$
a_i \leq l l_i \leq bi - \left[ t a f_i + \sum_{L=1}^{5} \left( \frac{N_{i,L}}{L} \right) T m_i \right] i = 1, ..., n \quad L = 1, ..., 5
$$
 (12)

$$
\sum_{k=1}^{8} Z_{j,k} = 1 \qquad j = 1, \dots, n \tag{13}
$$

$$
\sum_{k=1}^{8} Z_{i,0,k} = 1 \qquad i = 1, \dots, n \tag{14}
$$

$$
0 \le w_{j,k} \le Z_{j,k} \qquad j = 1, ..., n \qquad k = 1, ..., 8 \qquad (15)
$$

Facultad de Economía, **Empresa y Turismo** Universidad de La Laguna  $0 \leq w_{i,0,k} \leq Z_{i,0,k}$   $i = 1, ..., n$   $k = 1, ..., 8$  (16)

$$
ll_j = \sum_{k=1}^{8} [(k-1)60Z_{j,k}] + \sum_{k=1}^{8} 60w_{j,k} \quad j = 1, ..., n
$$
 (17)

$$
ll_{i,0} = \sum_{k=1}^{8} [(k-1)60Z_{i,0,k}] + \sum_{k=1}^{8} 60w_{i,0,k} \quad i = 1,...,n
$$
 (18)

$$
tv_{i,j} = \sum_{k=1}^{8} (Z_{j,k} t m v_{i,j,k} + (t m v_{i,j,k+1} - t m v_{i,j,k}) w_{j,k}) i = 1, ..., n j = 1, ..., n
$$

**(19)** 

$$
tv_{i,0} = \sum_{k=1}^{8} (Z_{i,0,k} t m v_{i,0,k} + (t m v_{i,0,k+1} - t m v_{i,0,k}) w_{i,0,k} \quad i = 1, ..., n
$$
 (20)

$$
x_{i,j} \in \{0,1\} \qquad i = 0, \dots, n \qquad j = 0, \dots, n \tag{21}
$$

$$
Z_{j,k} \in \{0,1\} \quad Z_{j,0,k} \in \{0,1\} \quad j=1,\dots,n \quad k=1,\dots,8 \tag{22}
$$

$$
N_{i,L} \in \{0,1\} \qquad i = 1, \dots, n \quad L = 1, \dots, 5 \tag{23}
$$

#### **D) Explicación de las restricciones.**

**(1)** En esta restricción nos aseguramos de que de cada nodo sale 1 arco, menos en el caso de que salga la base.

**(2)** Con esta restricción nos aseguramos de que las rutas que salgan de la base sean menores o iguales a  $K$ .

**(3)** Esta restricción conseguimos que todas las rutas que salen del nodo ℎ , quitando la base, sean iguales a los que llegan a ese mismo nodo  $h$ .

**(4)** Con esta restricción lo que conseguimos es que, para cada i, todas las N valdrán 0, salvo una de ellas que valdrá́1 en el subintervalo L.

#### **Facultad de Economía, Empresa y Turismo** Universidad de La Laguna

**(5)** Con esta restricción lo que garantizamos es que, al llegar al nodo, el número de trabajadores que salen de dicho nodo tiene que ser mayor o igual a los que entran al nodo y esto se consigue añadiendo" Q/ (1 –  $xi,j$ " que lo que ocurre cuando no sea el número de trabajadores en (i,j) la Xi,j tenga un valor 0, y esto nos daría una desigualdad redundante**.**

**(6)** Con esta restricción lo que garantizamos es que, al llegar al nodo, el número de trabajadores que salen de dicho nodo tiene que ser menor o igual a los que entran al nodo y esto se consigue añadiendo" Q/ (1 −  $xi,j$ )" que lo que ocurre cuando no sea el número de trabajadores en (i,j) la Xi,j= 0, y esto nos daría una desigualdad redundante**.**

**(7)** Al llegar al nodo j, llj debe ser mayor o igual a la llegada nodo i más el tiempo de montaje que depende del número de trabajadores, más el tiempo fijo, más el tiempo de viaje de i a j y esto se consigue añadiendo M/ (1 –  $xi$ , que es cuando no se realice el recorrido  $(i, j)$  la  $xi$ , j=0 y esto nos daría una desigualdad redundante.

**(8)** Al llegar al nodo j, llj debe ser mayor o igual al inicio de ruta, más el tiempo de viaje de salida de base y esto se consigue añadiendo M/ (1 –  $xi$ , que es cuando no se realice el recorrido (i, j) la  $xi, j=0$  y esto nos daría una desigualdad redundante.

**(9)** Al llegar a base de j, llj debe ser mayor o igual al inicio de ruta más el tiempo de montaje que depende del número de trabajadores, más el tiempo fijo, más el tiempo de viaje de llegada a base y esto se consigue añadiendo M/ (1 –  $xi$ , j que es cuando no se realice el recorrido (i, j) la  $xi$ , j=0 y esto nos daría una desigualdad redundante.

**(10)** En esta conseguimos que el inicio de ruta a j, esté entre -90 (hora de llegada a las 8:30) y b0 (hora de cierre).

**(11)** En esta restricción conseguimos que la variable llegada a base desde j esté entre 0 y b0 (la hora de cierre de base).

**(12)** En esta restricción conseguimos obligar al vehículo, indicando también el número de trabajos que van en dicho vehículo, a estar en el nodo i dentro de su ventana temporal.

**(13)** En el nodo *j*, las Z= 0, menos el subintervalo k correcto que será =1

**(14)** En el nodo i, las Zi,0,k= 0, menos el subintervalo k correcto que será =1

**(15)** Todas w valdrá 0 menos el subintervalo que valga 1 Z. En dicho caso W estaría entre 0 y 1.

**(16)** Todas wi,0,k valdrá 0 menos el subintervalo que valga 1 Zi,0,k.En dicho caso wi,0,k estaría entre 0 y 1.

# **Facultad de Economía, Empresa y Turismo**

Universidad de La Laguna

**(17)** Esta restricción se obtiene IIj, donde se tiene en cuenta la llegada a j con las variables  $Z$ j,k y  $w$ j,k donde se obtiene en qué subintervalo k llega el camión a j y en qué medida llega a dicho subintervalo  $wi$ , $k$ .

**(18)** En esta restricción se obtiene lli,0, donde se tiene en cuenta la llegada a base desde i con  $Zi, 0, k$  y  $wi, 0, k$  donde se obtiene en que subintervalo k llega el camión a base desde i y en qué medida llega en dicho subintervalo  $(wi,0,k)$ 

(19) tvi,j será una variable en una función de Zj,k y Wj,k donde se toman el tiempo medio de viajes (tmvi,j,k)

**(20)**  $tvi,0$  será una variable en una función de Zi,0,k y Wi,0,k donde se toman los tiempos medios de viajes (tmvi,j,k)

**(21)** Esta restricción nos indica que cuando tome el valor 1 si y sólo si hay una ruta que va del cliente i a j directamente, para i, j  $\in$  N, en caso contrario tomará valor 0.

**(22)** Esta restricción nos indica si van K vehículos (sería=1) o si no van (sería =0). Solo una variable puede valer 1 de resto 0.

**(23)** Esta restricción nos indica si van L trabajadores (sería=1) o si no van (sería =0). Solo una variable puede valer 1 de resto 0.

#### **4.2.2 MODELO INFORMÁTICO**

<span id="page-21-0"></span>Como indicamos anteriormente vamos a necesitar de una modelo informática para resolver este problema matemático, en este caso dicho modelo es un software llamado Lingo que pertenece a Lindo Systems lnc. Donde en nuestro caso al realizar el trabajo en grupo y tener dos computadoras diferentes tuvimos que utilizar la versión para Windows y para Mac (OSX-64). Como la versión gratuita está muy limitada tuvimos que hablar con la empresa con sede en California para que nos facilitaran la versión para estudiantes con un plazo limitado.

Por lo que se puede apreciar para realizar esta parte informática tuvimos que aprender a manejar este programa y el "nuevo lenguaje" con los inconvenientes que ello conlleva.

#### **Facultad de Economía, Empresa y Turismo** Universidad de La Laguna

El programa "Lingo" nos desarrolla modelos de optimización lineal y no lineal, donde como nos indica (J.Ponce, G.solís y l.Ulfe. ) utiliza los llamados "SETS" que son agrupaciones para grandes modelos con muchas restricciones.

Enfocándonos ahora en el estudio tendremos que realizar varios pasos:

El primer paso por realizar es tener claro cuáles son nuestros conjuntos llamados "SETS" que explicamos anteriormente, a la hora de introducirlo en el programa tendremos que poner "SETS:" y al acabar "ENSENTS".

El segundo paso será colocar los parámetros que no dependen de ningún elemento, por lo que los pondremos en una nueva sección denominada "DATA", donde dichos datos se leen desde un archivo externo ":TXT". Colocándolo en el programa tendríamos que poner "DATA:" así como para dar por finalizada la lectura del fichero tendremos que indicarlo poniendo "ENDDATA".

El tercer paso consiste en realizar las restricciones, donde pondremos las restricciones aplicadas matemáticamente, pero a la versión "LINGO" con las sentencias @FOR y @SUM con filtros. Cuando terminemos de poner las 23 restricciones, tendremos que realizar la función objetivo que consiste en minimizar los costes por lo que tendríamos que poner "MIN=CT"

Una vez realizado todos los pasos anteriores correctamente para dar por finalizado y que el programa no lo lea tendríamos que colocar "END" (Ivorra, C)**.** Con esto ya el programa nos optimizaría correctamente, pero antes para saber que el programa nos está realizando la solución correcta, tendremos que testear los resultados cambiando los datos para comprobar que no hay ningún error.

Una vez ejecutado el problema nos encontramos que tuvo que resolver un número total de variable de 3.631 y un total de 5.507 restricciones.

#### <span id="page-22-0"></span>**5. RESULTADOS**

**RUTAS/ DÍA NODOS NODOS NODOS NODOS NODOS NODOS NODOS NODOS TRABAJAD ORES RUTA/ DÍA 1 Hora** 0 8:18 7 8:30 3 9:23 1 10:24 2 12:22 5 13:36 4 13:46 0 14:00 **2**

Tras una computación de 147,5 horas, obtuvimos el siguiente resultado.

# **Facultad de Economía, Empresa y Turismo**

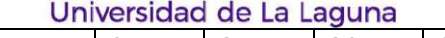

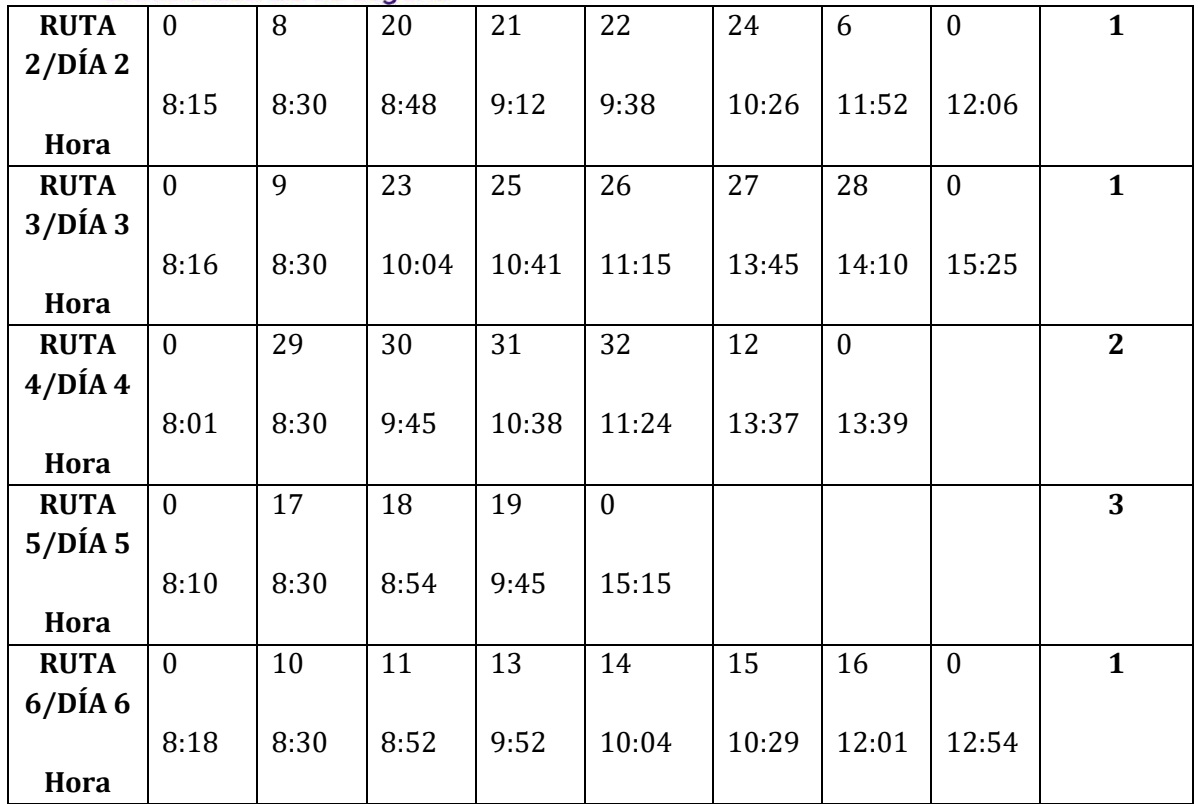

#### **6. CONCLUSIÓN**

<span id="page-23-0"></span>Como bien hemos incidido desde un principio en esta memoria, el transporte representa una parte importante de los costes de las empresas. Por lo que toda metodología utilizada para reducirlos puede ser sustancial para las finanzas de la empresa, incluso podría significar la consecución de beneficios. Por ello tiene importancia diseñar un modelo que recoja todas las decisiones posibles que pueda tomar la empresa para a continuación obtener la decisión optima.

Cabe a destacar que no se consiguió un modelo lineal, pero se logró que todas las funciones fueran lineales salvo la función objetivo que es cuadrática y con buena parte de las variables enteras. A pesar de ser no lineal dentro de los no lineales con variables son los que se resuelven a priori en mejor tiempo computacional.

La empresa que hemos estudiado tenía por objetivo reducir sus costes de transporte y montaje, cumpliendo los resquicitos tanto de la empresa como de sus clientes. La resolución del problema de optimización nos indica, que no es necesario utilizar la totalidad de días y la totalidad de trabajadores. Además, con un tiempo computación razonable, dado que era para una campaña navideña y los clientes se conocían con semanas de antelación.

#### **Example 3 Facultad de Econom<br>Empresa y Turismo<br>Universidad de La La Facultad de Economía,** Universidad de La Laguna

Nos gustaría haber comprado los costes con que nos han dado con los que obtuvieron la empresa con las decisiones que tomo en base a su experiencia, peor por falta de datos no hemos podido realizarlo.

Para nosotros ha sido una experiencia satisfactoria y viable el uso de optimización matemática para la toma optima de decisiones al menos en esta empresa. Esto va en consonancia a lo expuesto en el capítulo 1 que emplear estas técnicas reduce los costes entre un 5% y un 20%.

#### <span id="page-24-0"></span>**7. BIBLIOGRAFÍA.**

(1) Problemas de rutas. Universidad de Valencia. V. Campos Aucejo (2018).

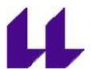

#### **Facultad de Economía, Empresa y Turismo**

Universidad de La Laguna

- (2) Comprobación en los problemas del viajante y de rutas: una panorámica. Aida, Calviño Martínez (2011)
- (3) "*Problema optimización de rutas de vehículos con ruta heterogénea*". Capítulo 2.
- (4) Vehicle Routing: Problems, Methods and applications. Paolo Toth and Daniele Vigo. (2015)
- (5) Investigación de operaciones .J. Ponce, G. Solís y l. Ulfe.
- (6) Optimización matemática aplicada a empresa: el caso de la logística de la empresa "E. "Andrea Coello Pérez y Eduardo Hernández Suarez (2019)
- (7) Optimización con LINGO. Carlos Ivorra (2020)
- (8) Optimización: Conceptos Básicos y Tendencias Actuales. Aconteser, nº 9, pp. 24-25. García Márquez, F.P. Laguna, M. (2001).
- (9) Optimización de rutas en una empresa de distribución mercancías. García Márquez, Fausto Pedro (2007).
- (10)"The truck dispatching problem" Dantzing y Ramser (1956).
- (11)Introducción a la investigación de operaciones. Frederick S. Hillier & Gerarld J. Lieberman. (1967)
- (12)Programación matemática, Juan J. Salazar González (2001)
- (13)Banco Mundial. [https://www.bancomundial.org/es/topic/transport/overview.](https://www.bancomundial.org/es/topic/transport/overview) Ríos Ibáñez, Mauricio (2021).
- (14)El problema del viajante de comercio: Búsqueda de soluciones y herramientas asequibles. Juan J. Bernal García, E. Hontoria Hernández y D. Aleksovki (2015)
- (15) Hillier, F.S. (2010) *Introducción a la Investigación de Operaciones*. 9ª edición. McGraw Hill.

#### <span id="page-25-0"></span>**8. ANEXOS**

**Anexo 1: Modelo matemático transcrito a Lingo. Parte 1**

Facultad de Economía,<br>Empresa y Turismo Universidad de La Laguna P File Edit Solver Window Help<br><u>미술日종 세력을 의미하여 UP 이 호텔리의 회원의 회원</u> File Edit Solver MODE  $\rm NODOS: APERTURA, CIERRE, TAF, LL, INICIORUTA, LLEGADABASE, TMO;$  $\textsc{NUMEROTRAMOS}(\textsc{NODOS}, \textsc{NODOS}) \cdot \textsc{DISTANCIA};$  ${\bf TRAMO}({\bf NODOS}, {\bf NODOS}){:} {\bf X}, {\bf TV};$ TRABAJADORES; NTRABAJADORES(NODOS, TRABAJADORES):N; **MOMENTOS:**  $\label{eq:subm:non:convex} {\rm MOMENTOSDEVIAE}({\rm NODOS}, {\rm MOMENTOS}){\rm :} {\rm Z}, {\rm W}, {\rm ZABASE}, {\rm WABASE};$ TIEMPO(NODOS,NODOS,MOMENTOS):TMV; **ENDSETS**  $\begin{array}{ll} \text{DATA:} \\ \text{Q=@File}(\text{DATAOST,TXT}); \\ \text{M=@File}(\text{DATASTATXY}); \\ \text{NODOS=@File}(\text{DATASTAT}): \\ \text{NODOS=@File}(\text{DATAOST,TXT}); \\ \text{TEABA}(\text{ADOS=@File}(\text{DATAOSTTXT}); \\ \text{TRBCIOCOMISTISITBLE=@File}(\text{DATASTAT}) ; \\ \text{PREIOCOMISTISTAT}); \\ \text{TAF=@File}(\text{DATAOSTTAT}); \\ \text{TMO=@File}(\text{DATATOST,TXT}); \\ \text{SALARIO=@File}(\text{DATATOST,TXT}); \\ \text{MOMENTOS=@File}(\text{DATAOSTT$ AT ),<br>!tiempodeatenciónfijo;<br>!tiempodemontaje;

#### **Anexo 2: Modelo matemático transcrito a Lingo. Parte 2**

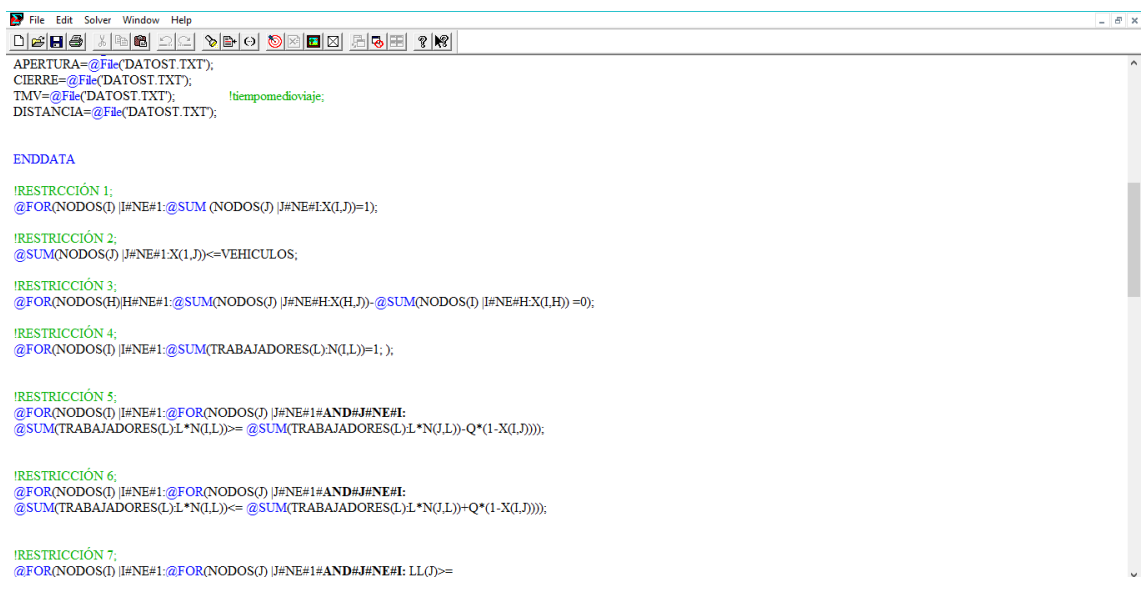

**Anexo 3: Modelo matemático transcrito a Lingo. Parte 3**

 $\perp$   $\theta$   $\,$   $\times$ 

Facultad de Economía,<br>Empresa y Turismo L Universidad de La Laguna

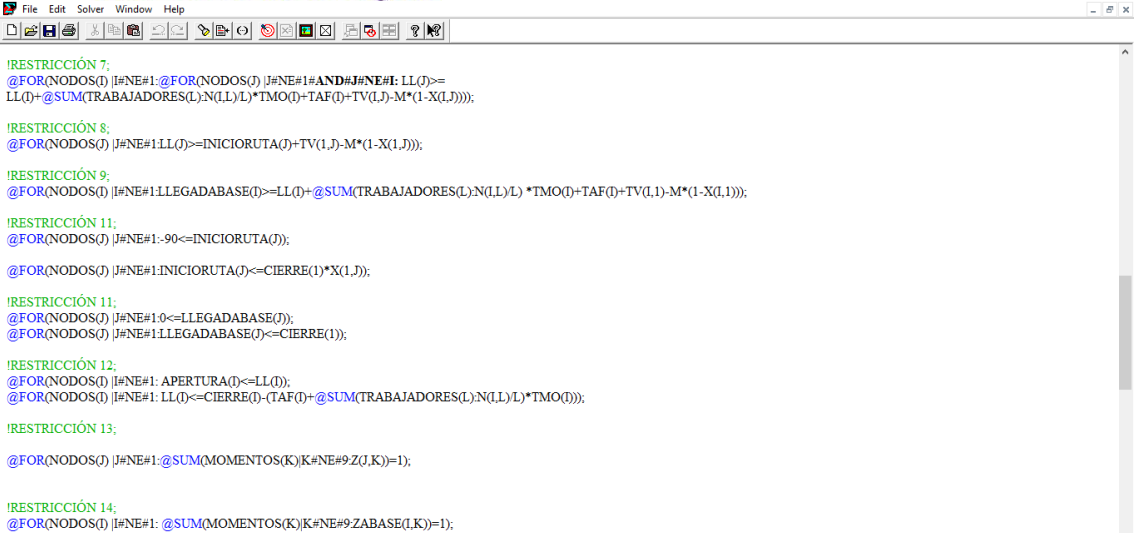

#### **Anexo 4: Modelo matemático transcrito a Lingo. Parte 4**

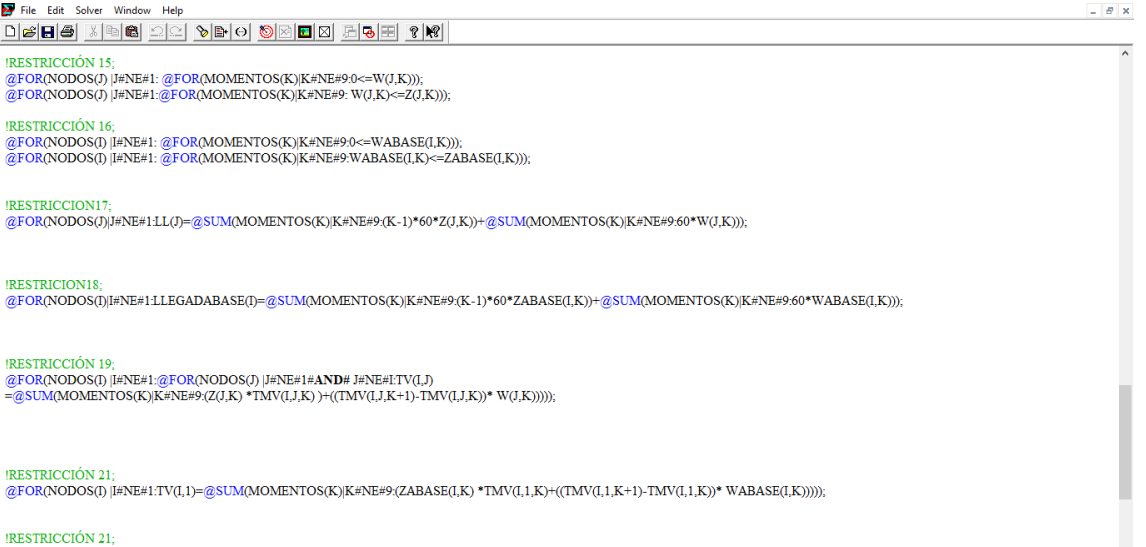

|RESTRICCIÓN 21;<br>@FOR(NODOS(I) [#NE#1:TV(I,1)=@SUM(MOMENTOS(K)|K#NE#9:(ZABASE(I,K) \*TMV(I,1,K)+((TMV(I,1,K+1)-TMV(I,1,K))\* WABASE(I,K)))));

!RESTRICCIÓN 21;<br>@FOR(TRAMO:@BIN(X));

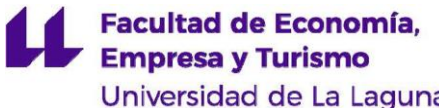

#### Universidad de La Laguna

#### **Anexo 5: Modelo matemático transcrito a Lingo. Parte 5**

File Edit Solver Window Help  $\theta$   $\times$ <u>dee is and what depends deep start of the de</u> IRESTRICCIÓN 19;<br>@FOR(NODOS(I) [I#NE#1:@FOR(NODOS(J) [J#NE#1#**AND#** J#NE#LTV(I,J)<br>=@SUM(MOMENTOS(K)|K#NE#9;(Z(J,K) \*TMV(I,J,K) )+((TMV(I,J,K+1)-TMV(I,J,K))\* W(J,K))))); IRESTRICCIÓN 21;<br>@FOR(NODOS(I) [I#NE#1:TV(I,1)=@SUM(MOMENTOS(K)|K#NE#9:(ZABASE(I,K) \*TMV(I,1,K)+((TMV(I,1,K+1)-TMV(I,1,K))\* WABASE(I,K))))); !RESTRICCIÓN 21;<br>@FOR(TRAMO:@BIN(X)); IRESTRICCIÓN 22;<br>@FOR(MOMENTOSDEVIAJE:@BIN(Z));  $@$ FOR(MOMENTOSDEVIAJE: $@$ BIN(ZABASE)); **IRESTRICCION 23:** @FOR(NTRABAJADORES:@BIN(N)); !OBJETIVO; !PARTE 1 PARTE 2;  $\texttt{COSTE1=PRECIOCOMBUSTIBLE*@SUM(NODOS()):\textcolor{red}{@SUM}\texttt{(NODOS(J)|\textit{HNE}\textit{H:DISTANCIA(I,I)*}X(I,J))};}$ 

 $\text{MIN} = \text{COSTE1} + \text{SALARIO*}(\textcircled{gSUM}(\text{NODOS}(\text{I})|\text{HNE}\text{H1}:\text{(LLEGADABASE}(\text{I}) - \text{INICIORUTA}(\text{I})))*\textcircled{gSUM}(\text{TRABAIADORES}(\text{L})\text{L}*\text{N}(\text{I},\text{L})))$ 

#### **Anexo 5: Tabla distancia parte 1**

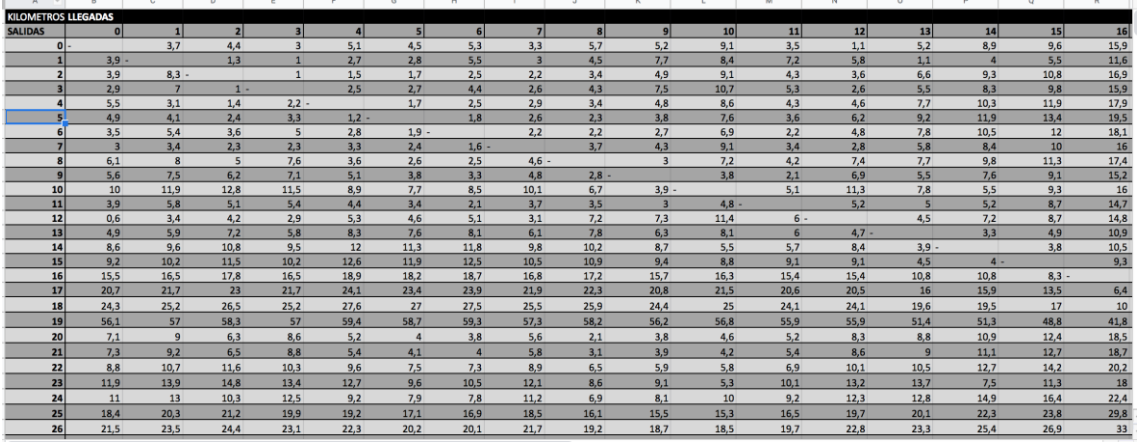

# Facultad de Economía,<br>Empresa y Turismo

Universidad de La Laguna

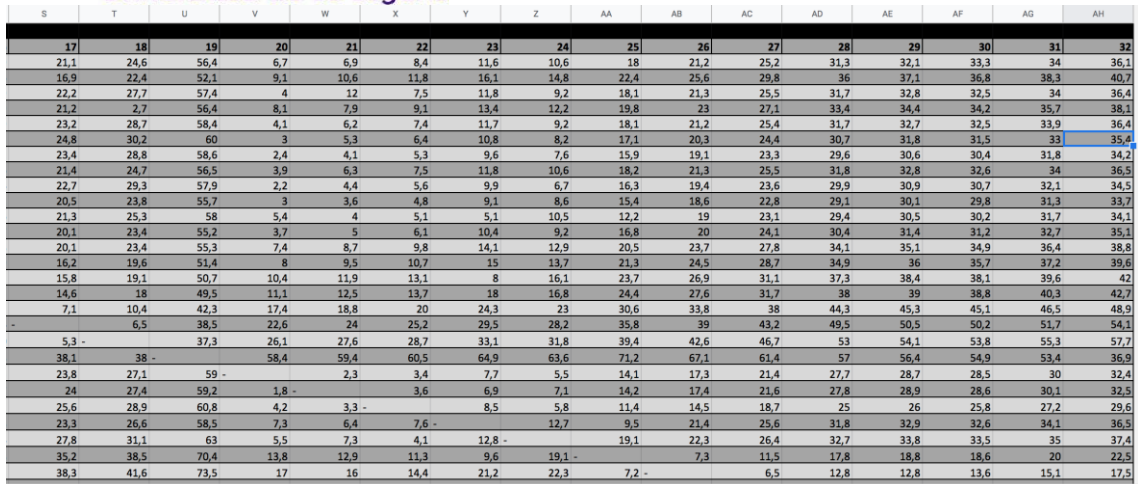

# **Anexo 7: Tabla tiempo medio de viaje parte 1**

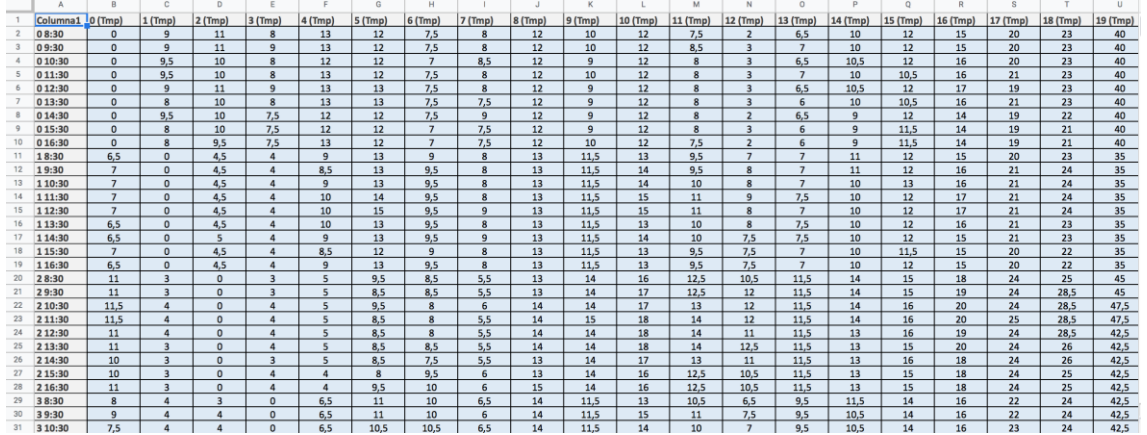

**Anexos 8: Tabla tiempo medio de viaje parte 2**

#### **Facultad de Economía, Empresa y Turismo** Universidad de La Laguna  $\begin{array}{r} 3\,9:30 \\ \underline{3\,01:30} \\ 3\,10:30 \\ \underline{3\,11:30} \\ 3\,13:30 \\ \underline{3\,12:30} \\ 3\,14:30 \\ \underline{3\,12:30} \\ 3\,15:30 \\ \underline{3\,15:30} \\ 4\,10:30 \\ \underline{4\,12:30} \\ 4\,11:30 \\ \underline{5\,12:30} \\ 5\,12:30 \\ \underline{5\,12:30} \\ 5\,12:30 \\ \underline{5\,12:30} \\ 5\,15:$  $\begin{array}{r} 10 \\ \hline 10,5 \\ \hline 10 \\ \hline 9,5 \\ \hline 10,5 \end{array}$  $\frac{6,5}{6,5}$  $\frac{11}{10,5}$ 30 31 32 33 34 35 36 37 38 39 40 41 42 43 44 45 46 47 48 49 50 51 52 53 54 57 58 59 60  $\mathbf{p}$  $\begin{array}{r} 22 \\ 28 \\ 28 \\ 29 \\ 29 \\ 29 \\ 29 \\ 10 \\ 10 \\ \hline \end{array}$  $7,5$  $\begin{array}{r} 29,2 \\ 29,2 \\ 28,2 \\ 28,2 \\ 29,2 \\ 29,2 \\ 29,2 \\ 29,2 \\ 29,2 \\ 29,2 \\ 29,2 \\ 29,2 \\ 29,2 \\ 29,2 \\ 29,2 \\ 29,2 \\ 29,2 \\ 29,2 \\ 29,2 \\ 29,2 \\ 29,2 \\ 29,2 \\ 29,2 \\ 29,2 \\ 29,2 \\ 29,2 \\ 29,2 \\ 29,2 \\ 29,2 \\ 29,2 \\ 29,2 \\ 29,2 \\ 29,2 \\ 29,2 \\ 29,2 \\ 29$  $\frac{6,5}{6}$  $\begin{array}{r} 10 \\ \hline 10,5 \\ \hline 10,5 \\ \hline 10,5 \\ \hline \end{array}$  $\frac{11}{11}$  $\frac{11}{10,5}$  $\overline{8}$  $10,5$  $11,5$  $28,5$  $47,5$  $6,$  $\overline{11}$  $\overline{13}$  $\frac{28,5}{28,5}$ <br> $\frac{24}{23}$  $\frac{11}{11,5}$  $\frac{12}{11}$  $\frac{47.5}{47.5}$  $8,5$  $42,5$ 23  $\frac{42,5}{42,5}$  $\frac{8}{9}$  $\frac{11,5}{11,5}$  $\frac{7,5}{7,5}$  $\frac{10}{9.5}$  $\frac{13}{12}$  $\frac{24}{23}$  $\frac{28,5}{28,5}$

#### **Anexo 9: Tabla tiempo medio de viaje parte 3**

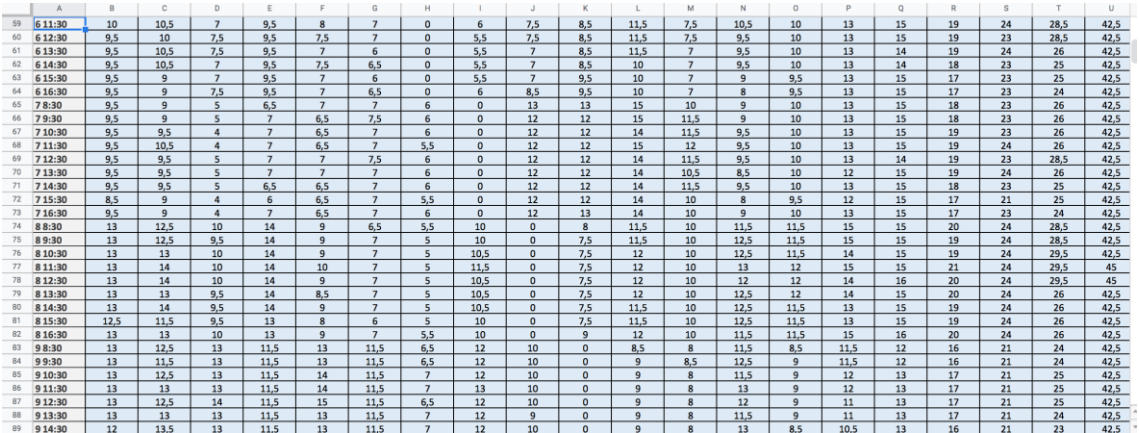

#### **Anexo 10: Tabla tiempo medio de viaje parte 4**

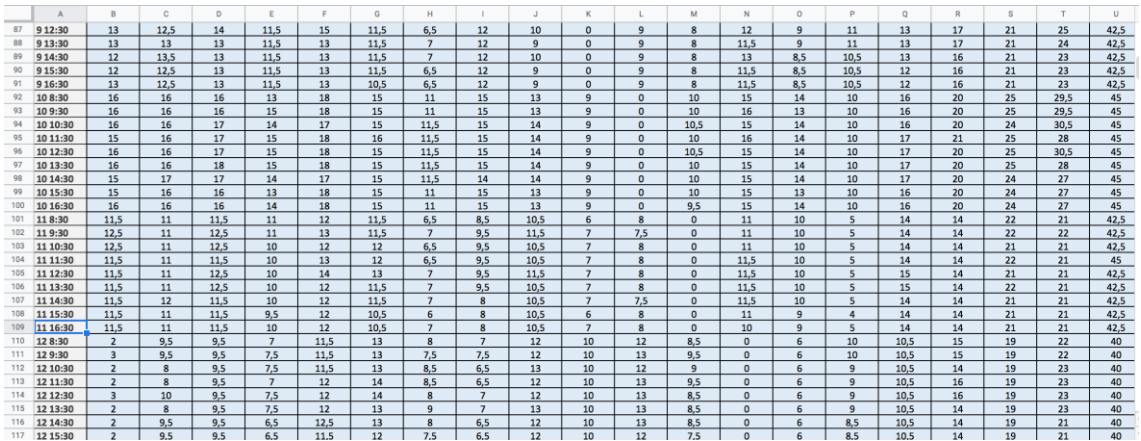

**Anexo 11: Tabla tiempo medio de viaje parte 5**

# Facultad de Economía,<br>Empresa y Turismo

Universidad de La Laguna

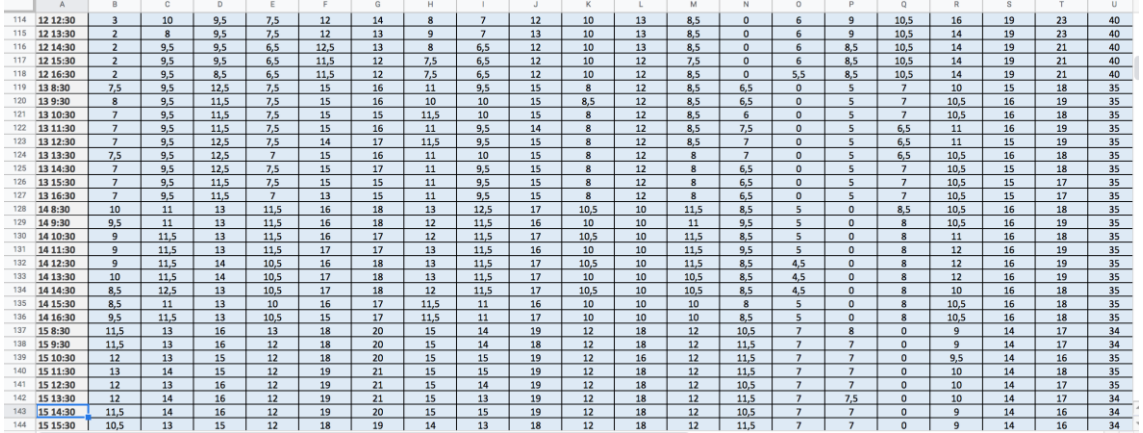

#### **Anexos 12: Tabla tiempo medio de viaje parte 6**

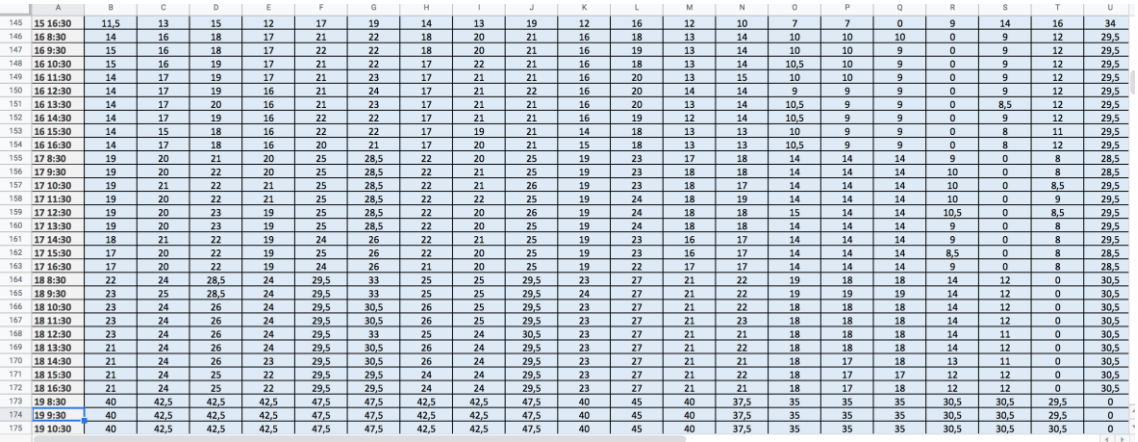

# **Anexo 13: Tabla tiempo medio de viaje parte 17**

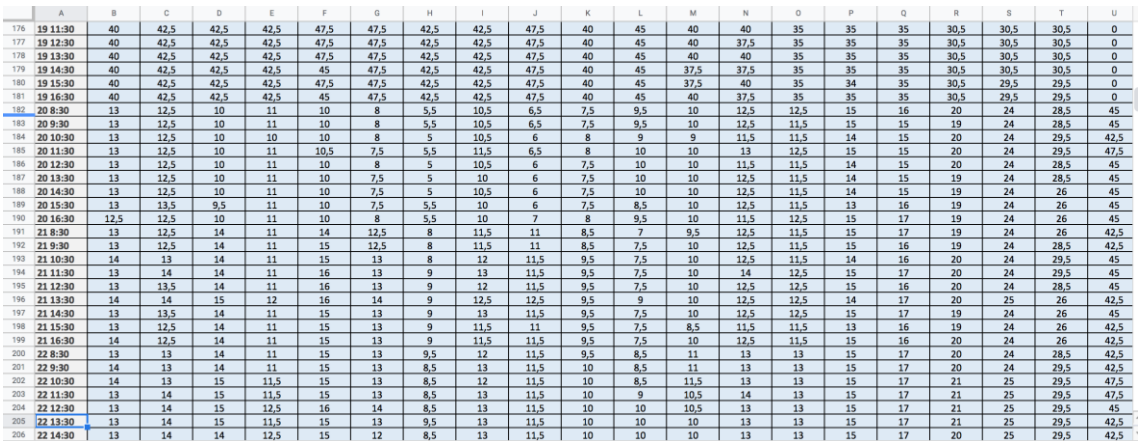

**Anexo 14: Tabla tiempo medio de viaje parte 8**

# Facultad de Economía,<br>Empresa y Turismo

Universidad de La Laguna

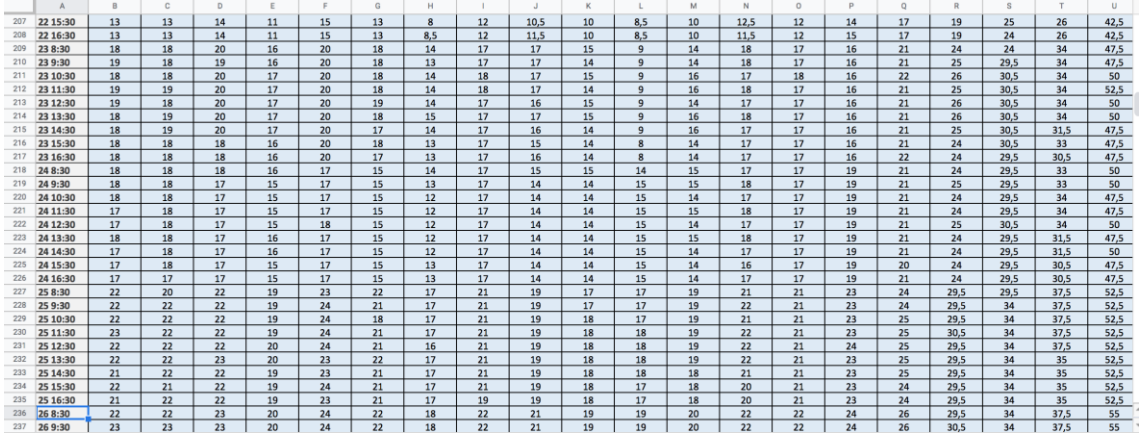

# **Anexo 15: Tabla tiempo medio de viaje parte 9**

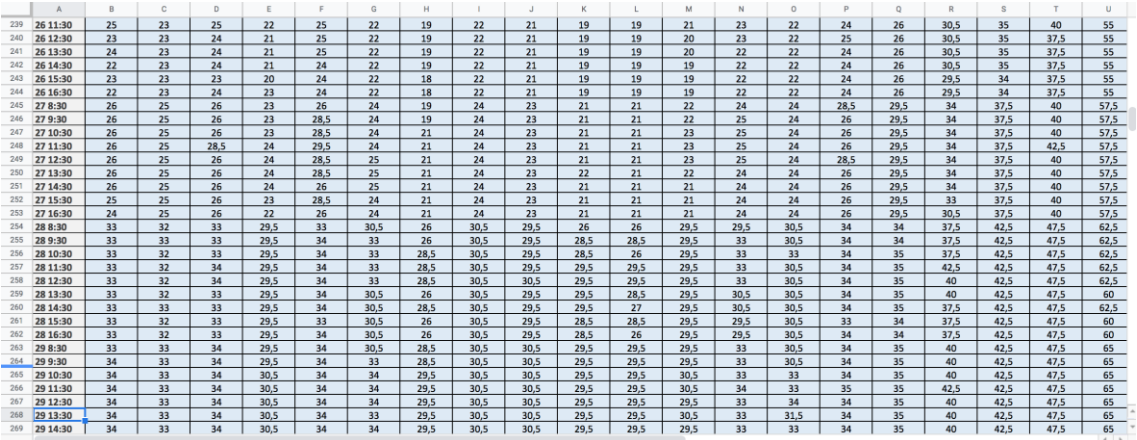

# **Anexo 16: Tabla tiempo medio de viaje parte 10**

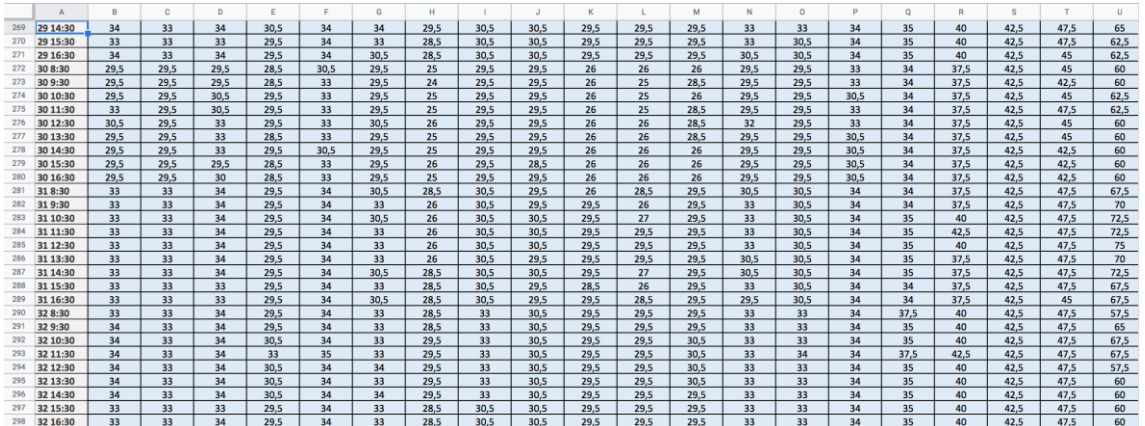